## **GetFastPoint**

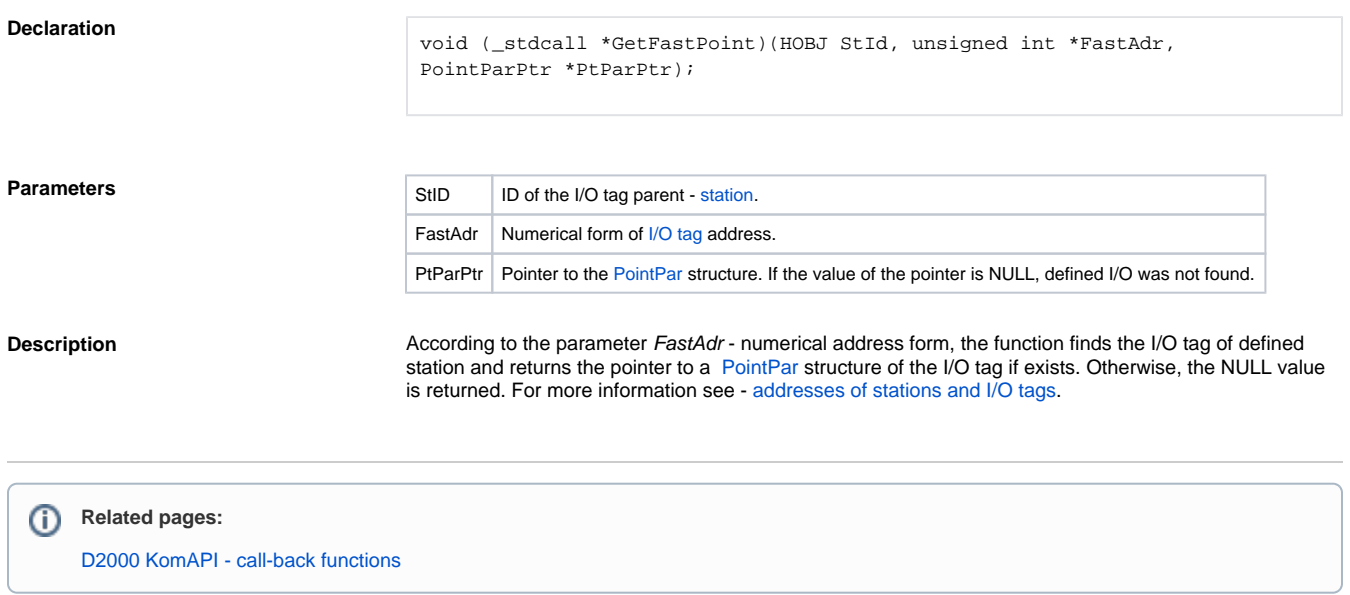